## Relatório de Monitoramento das Emissões Atmosféricas - Usina Termelétrica Presidente Médici - Eletrobras CGTEE

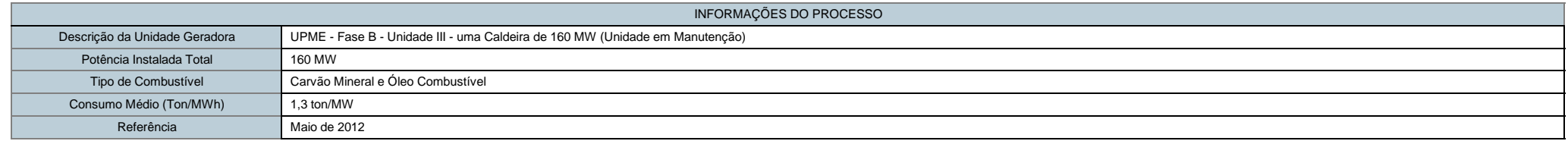

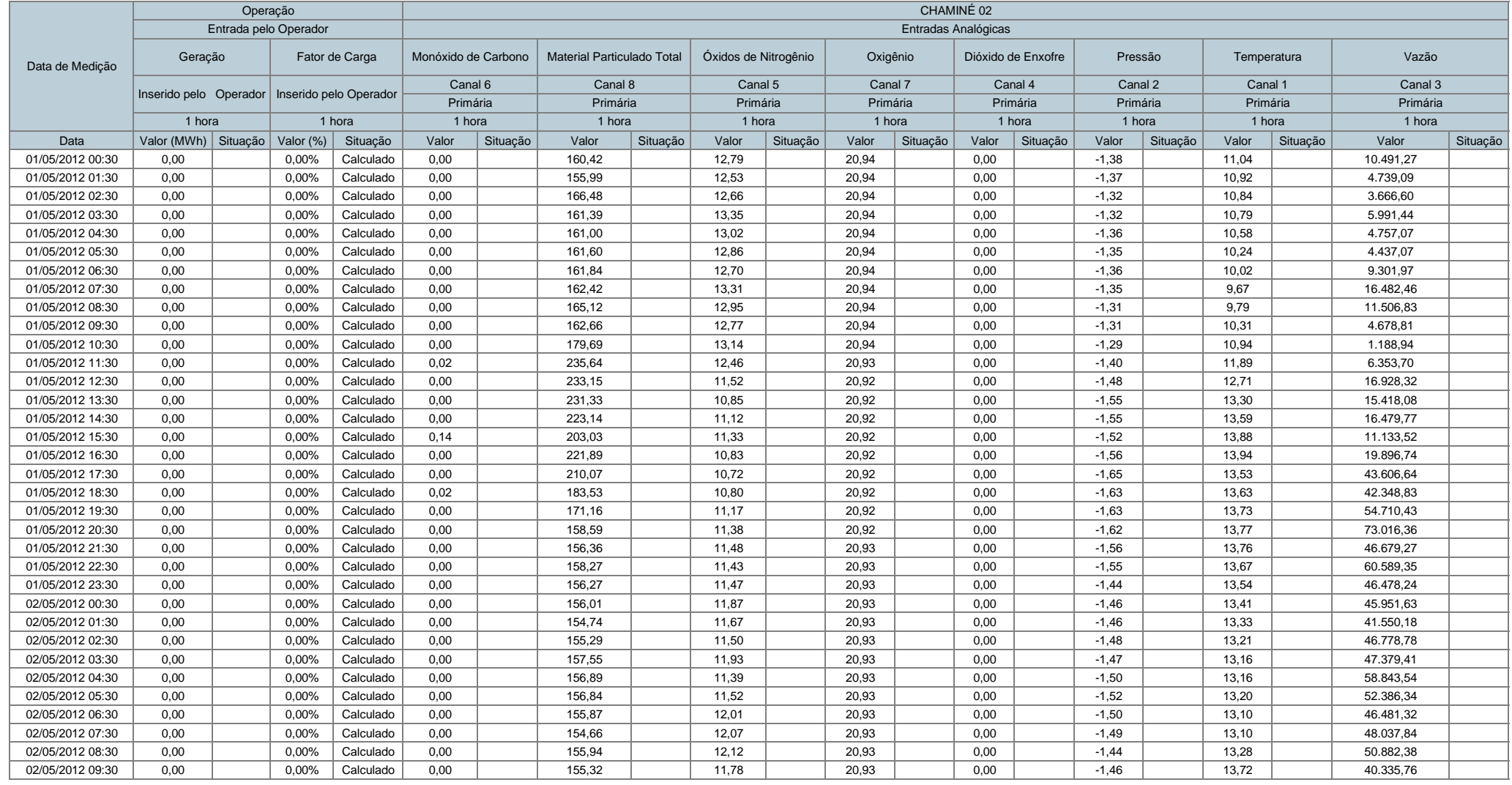

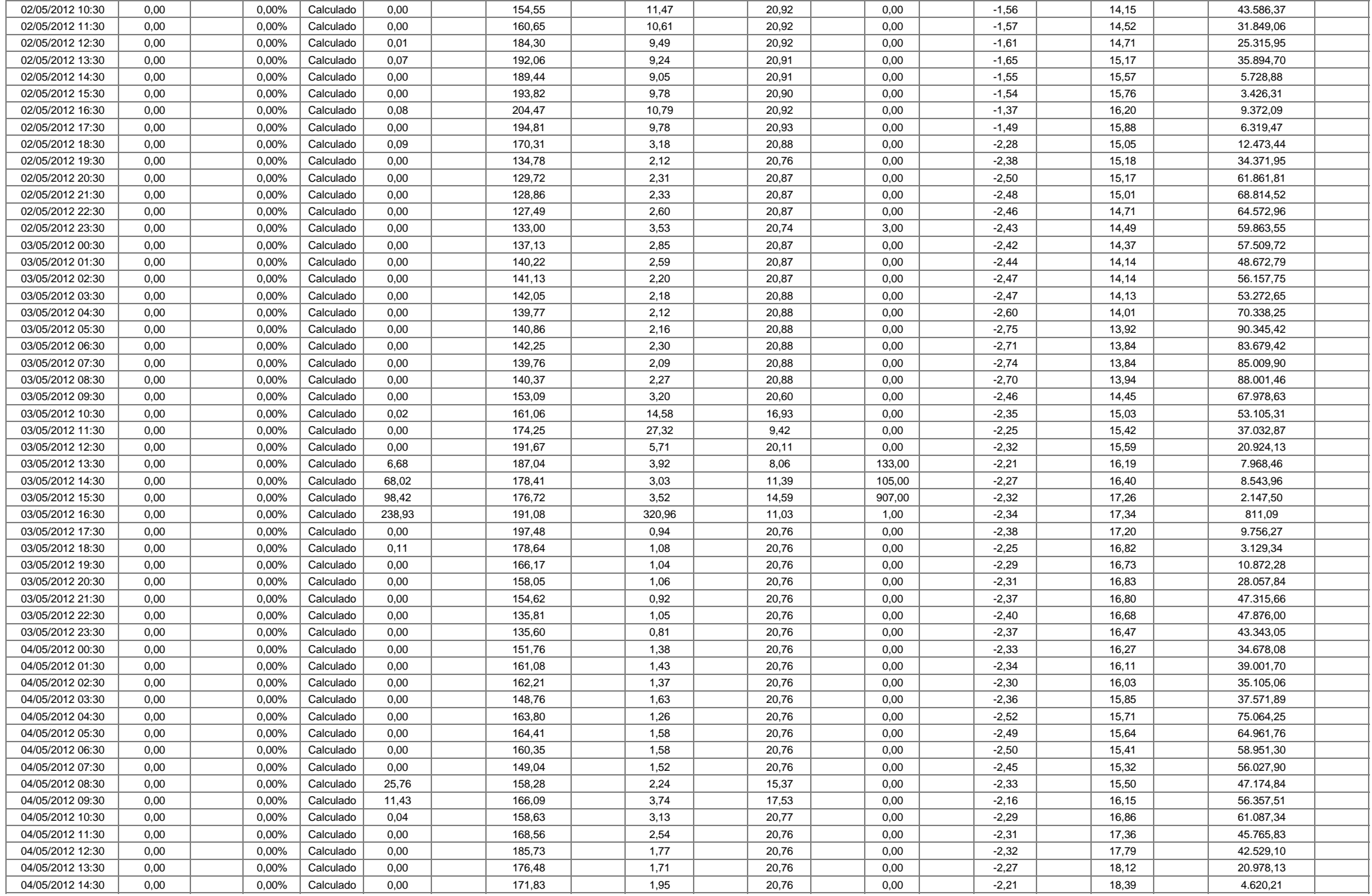

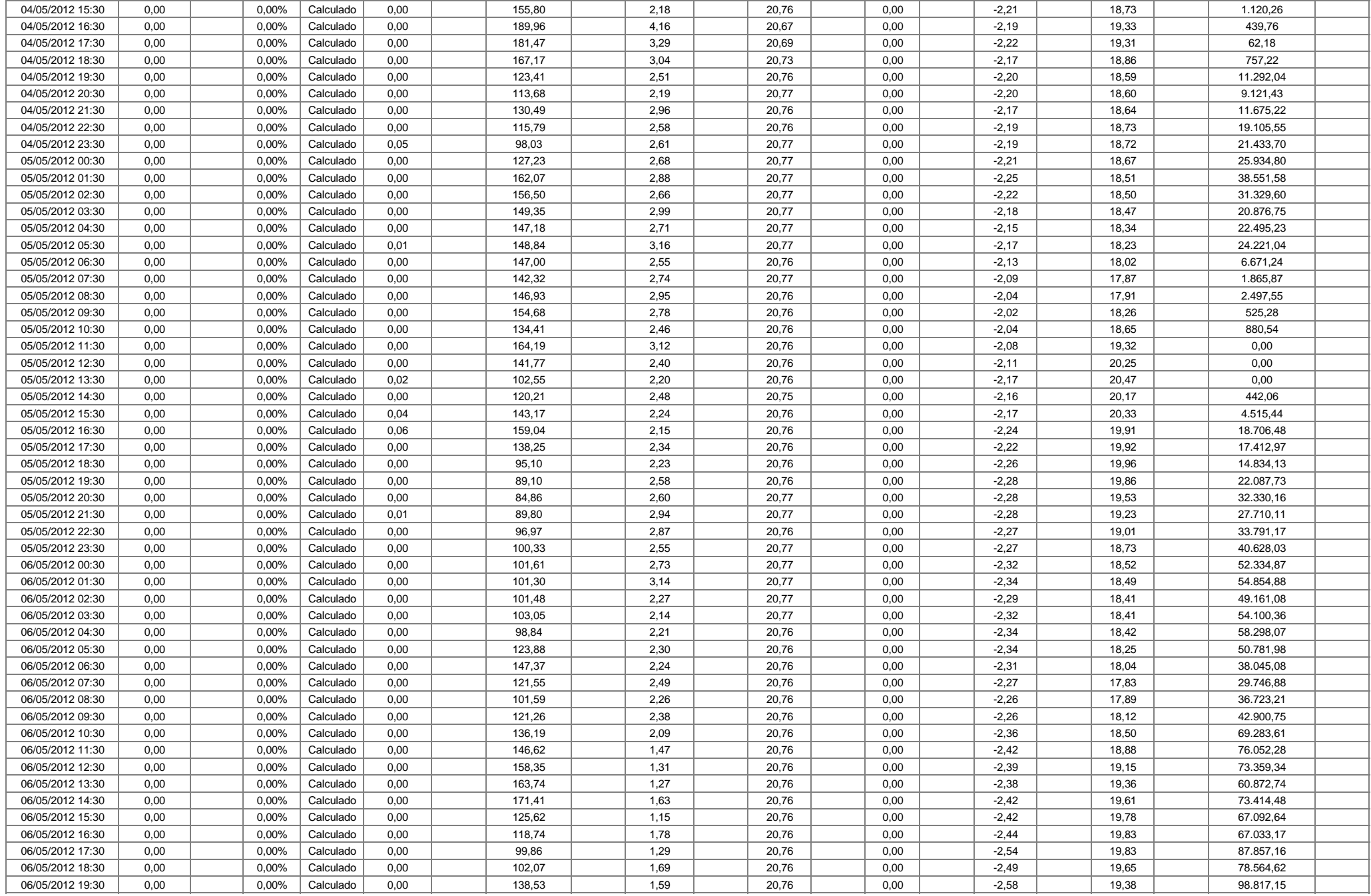

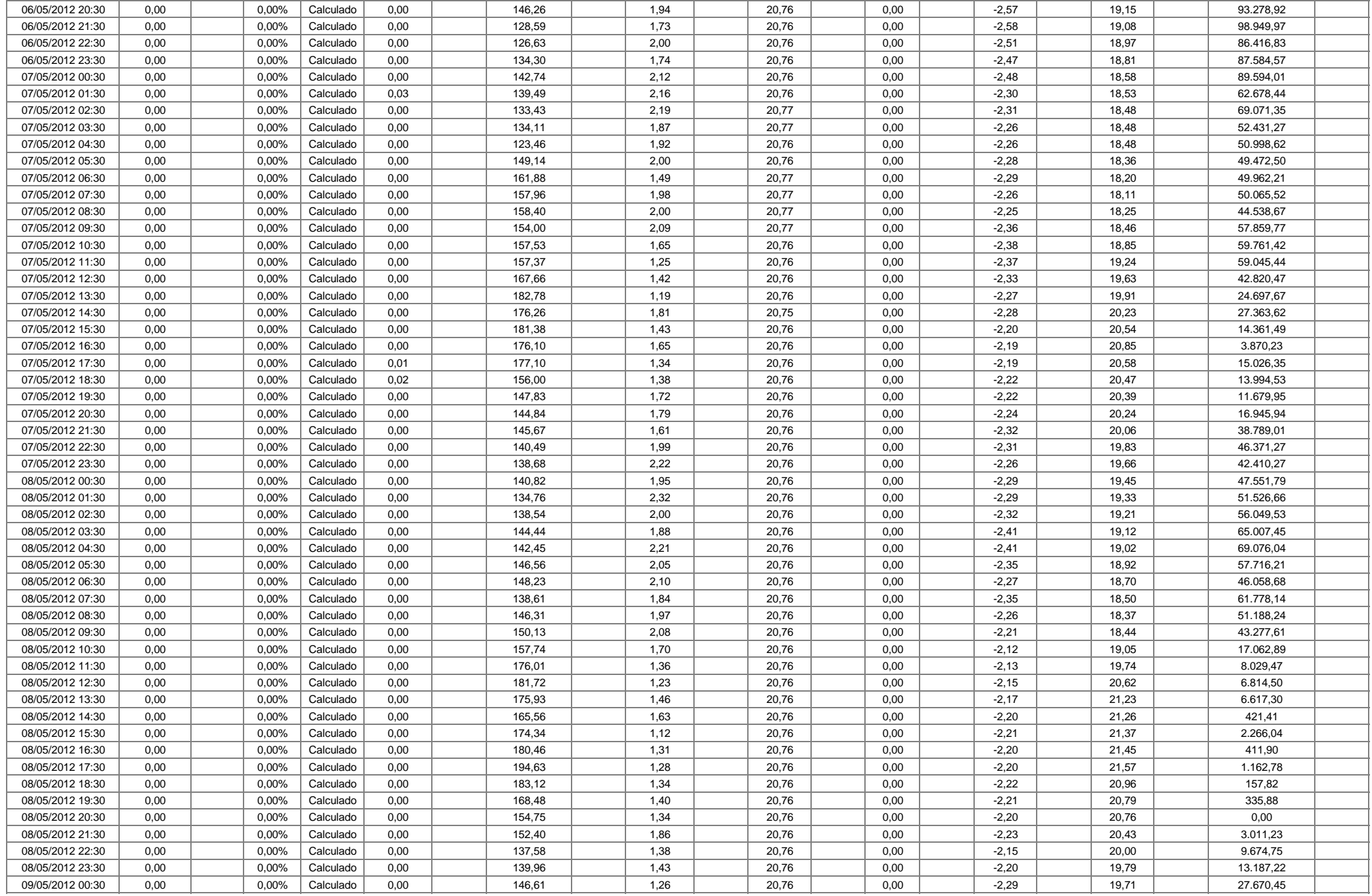

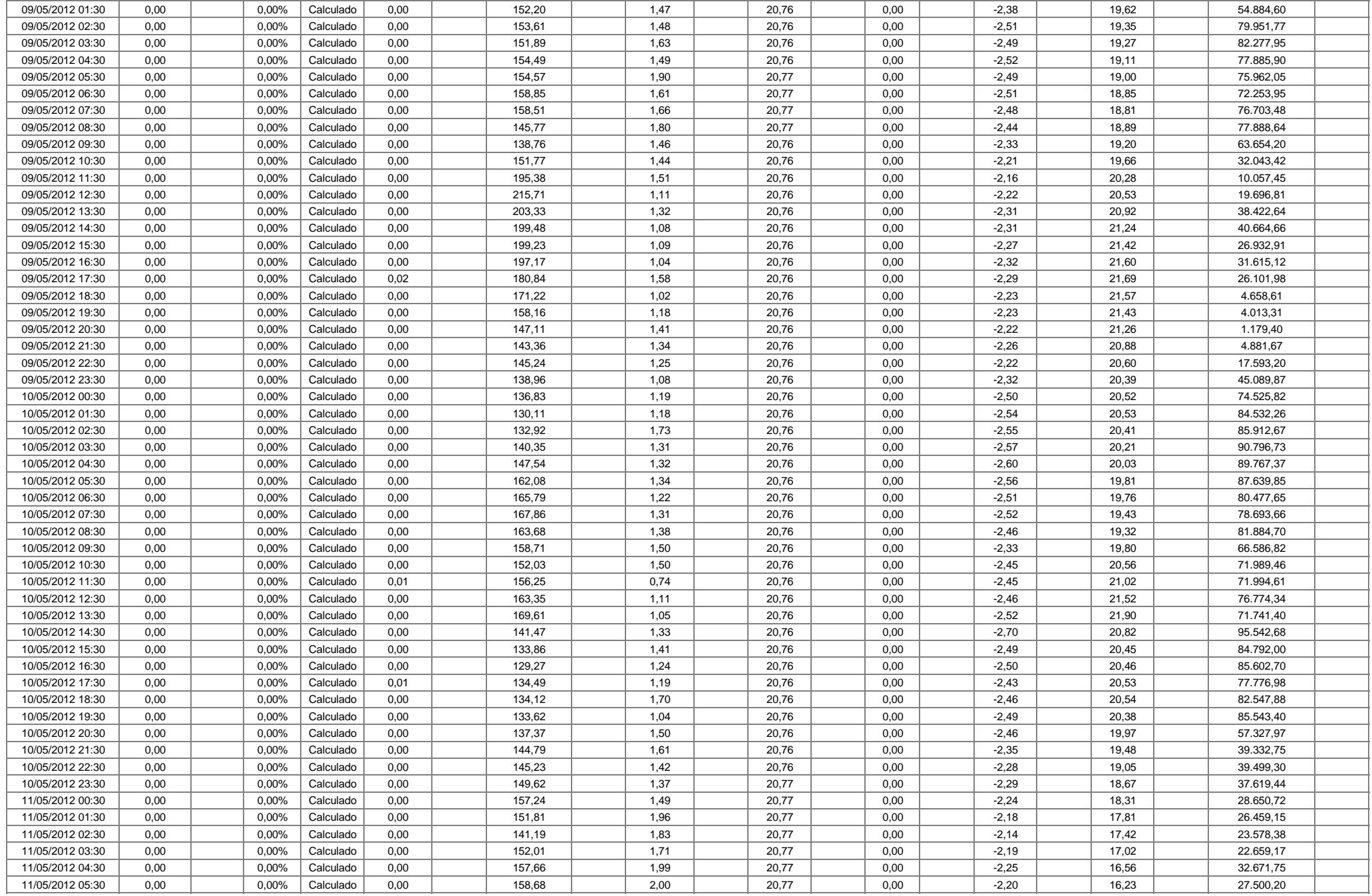

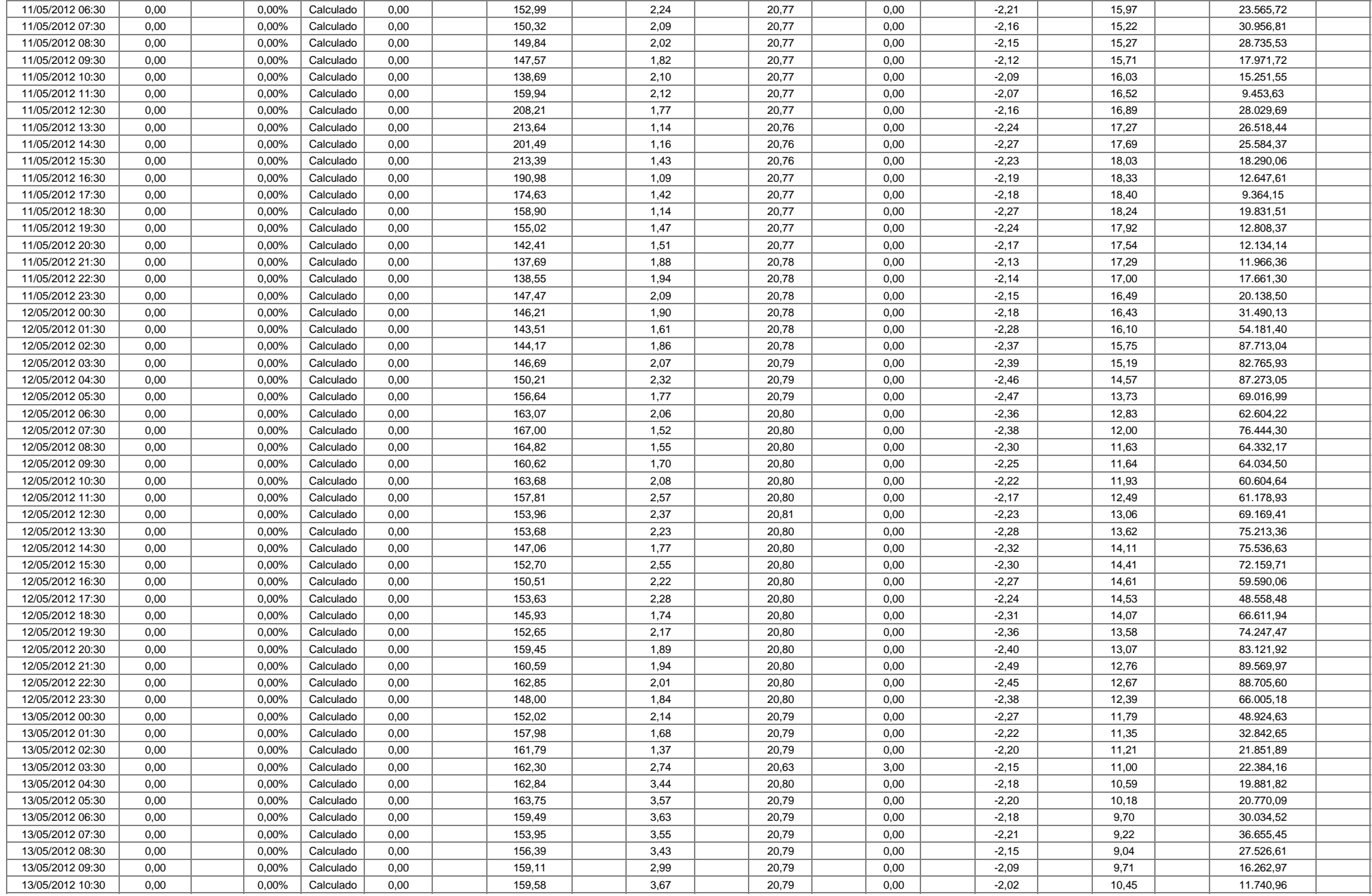

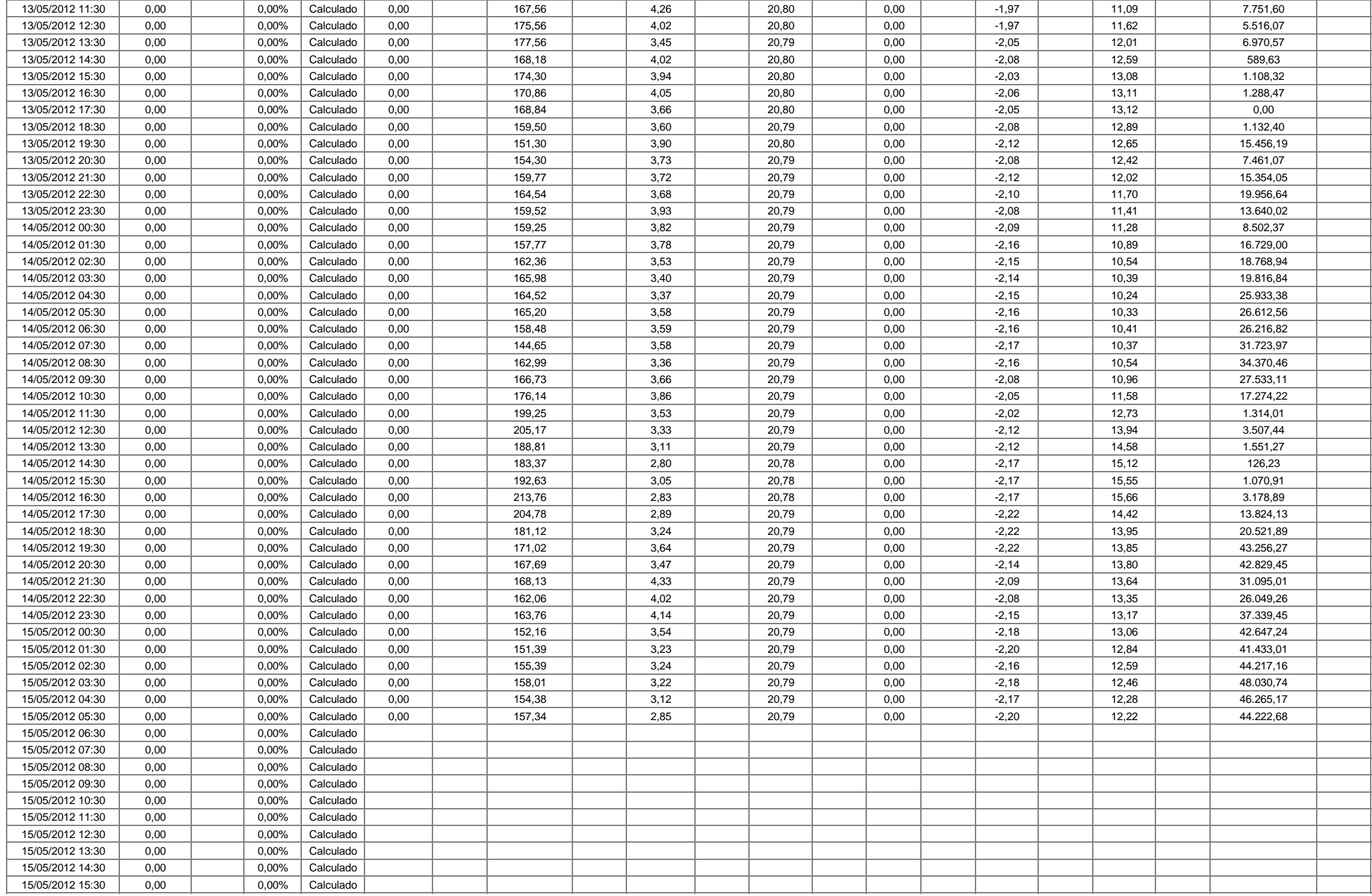

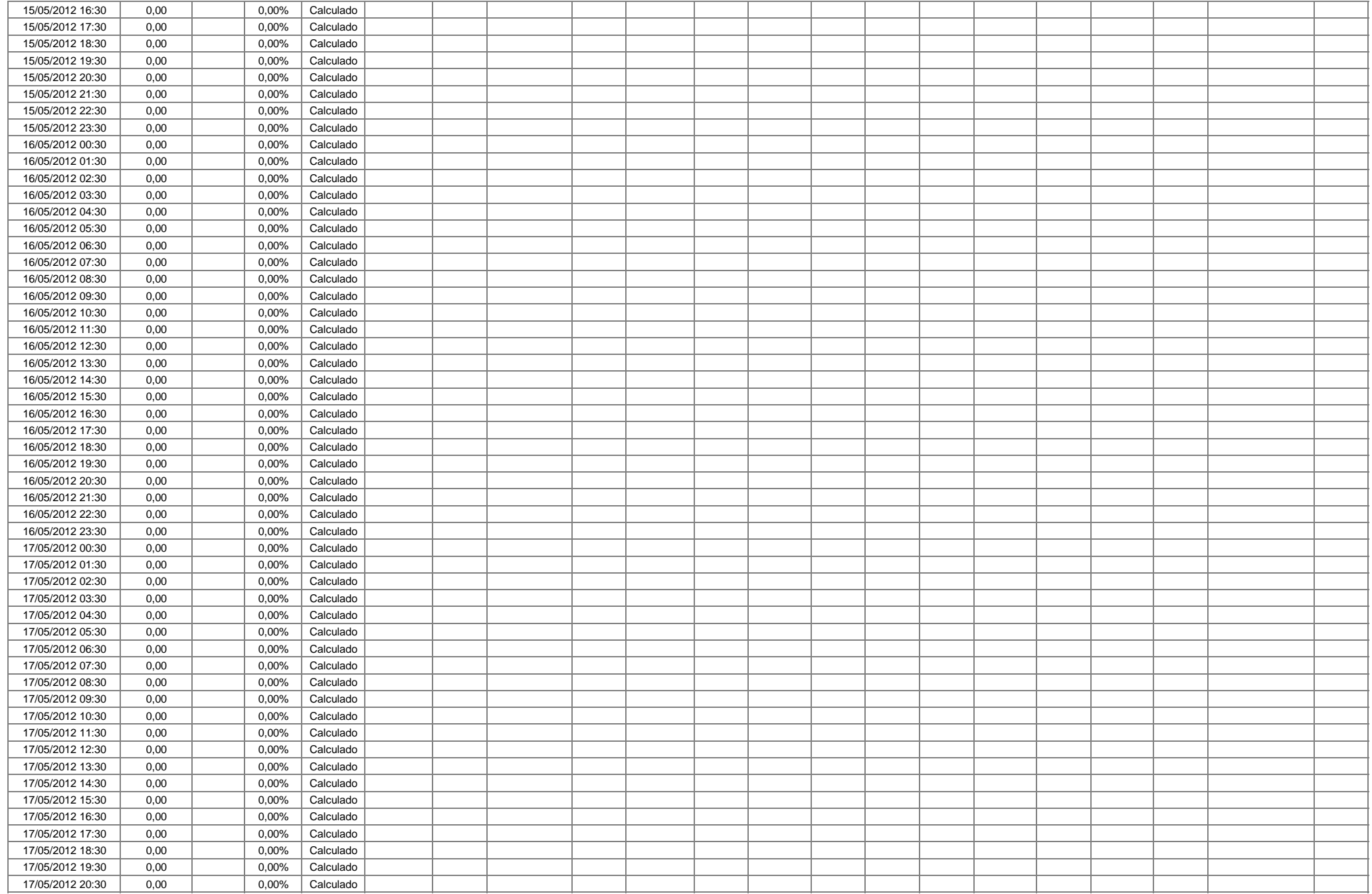

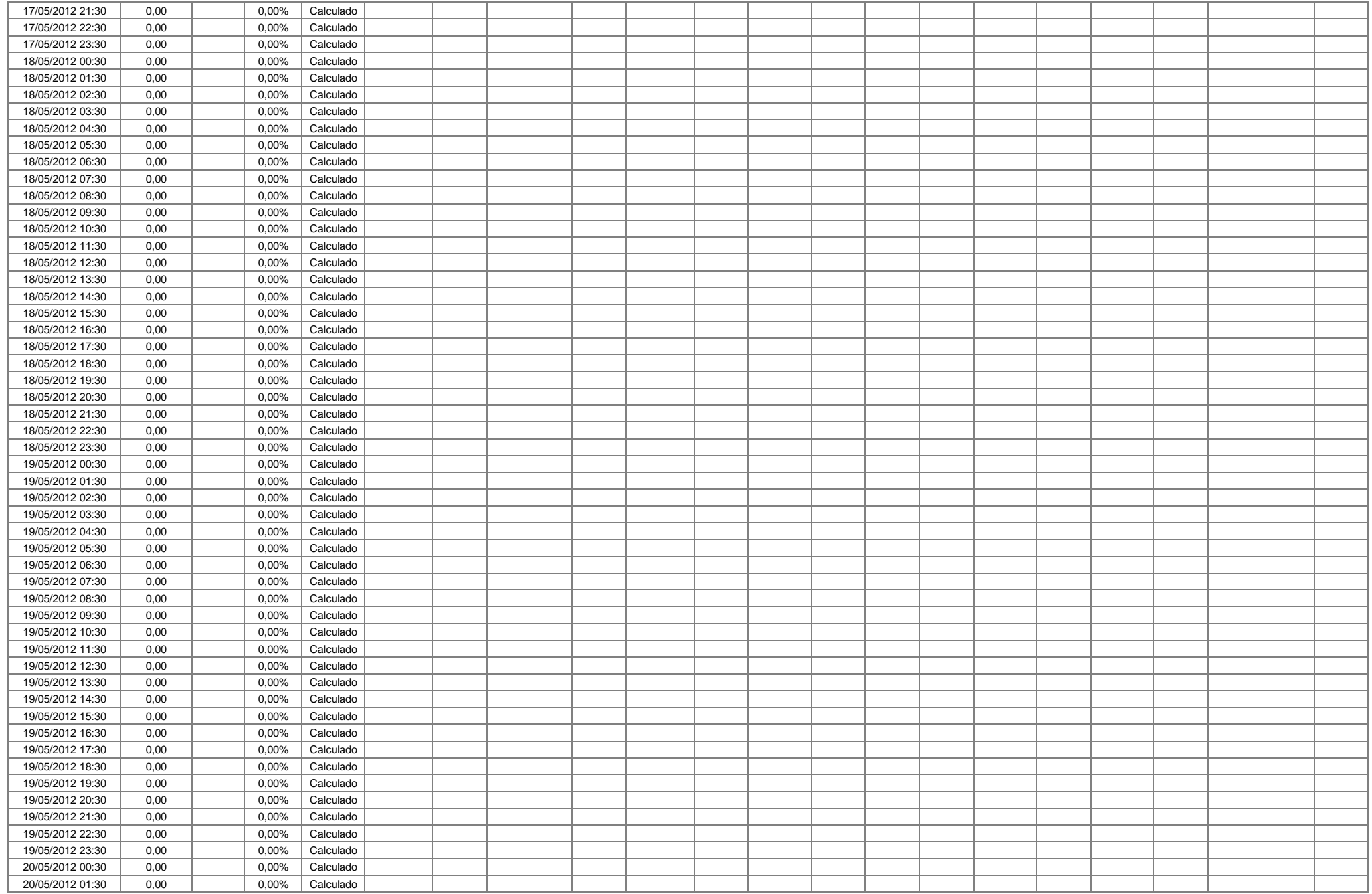

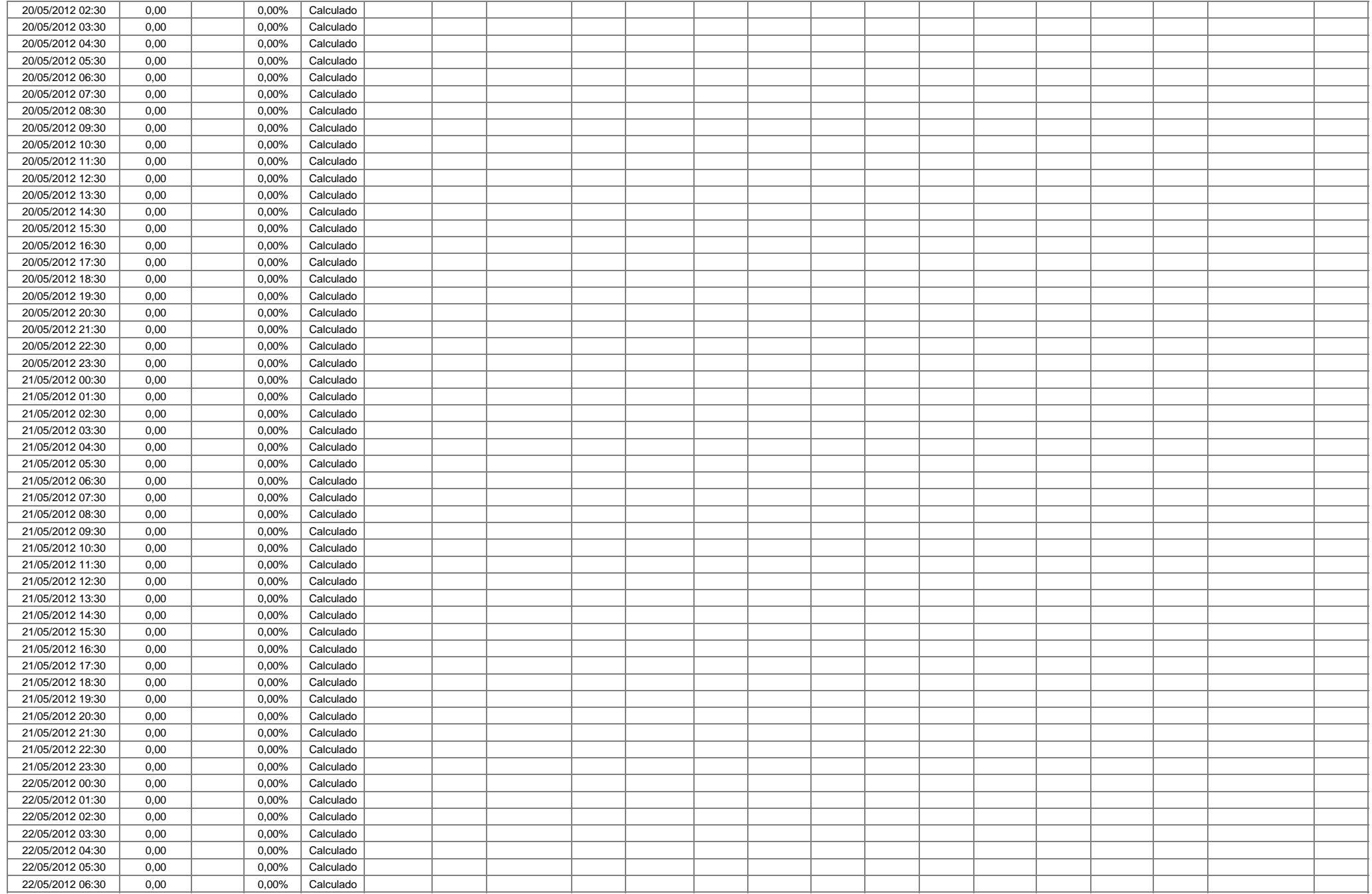

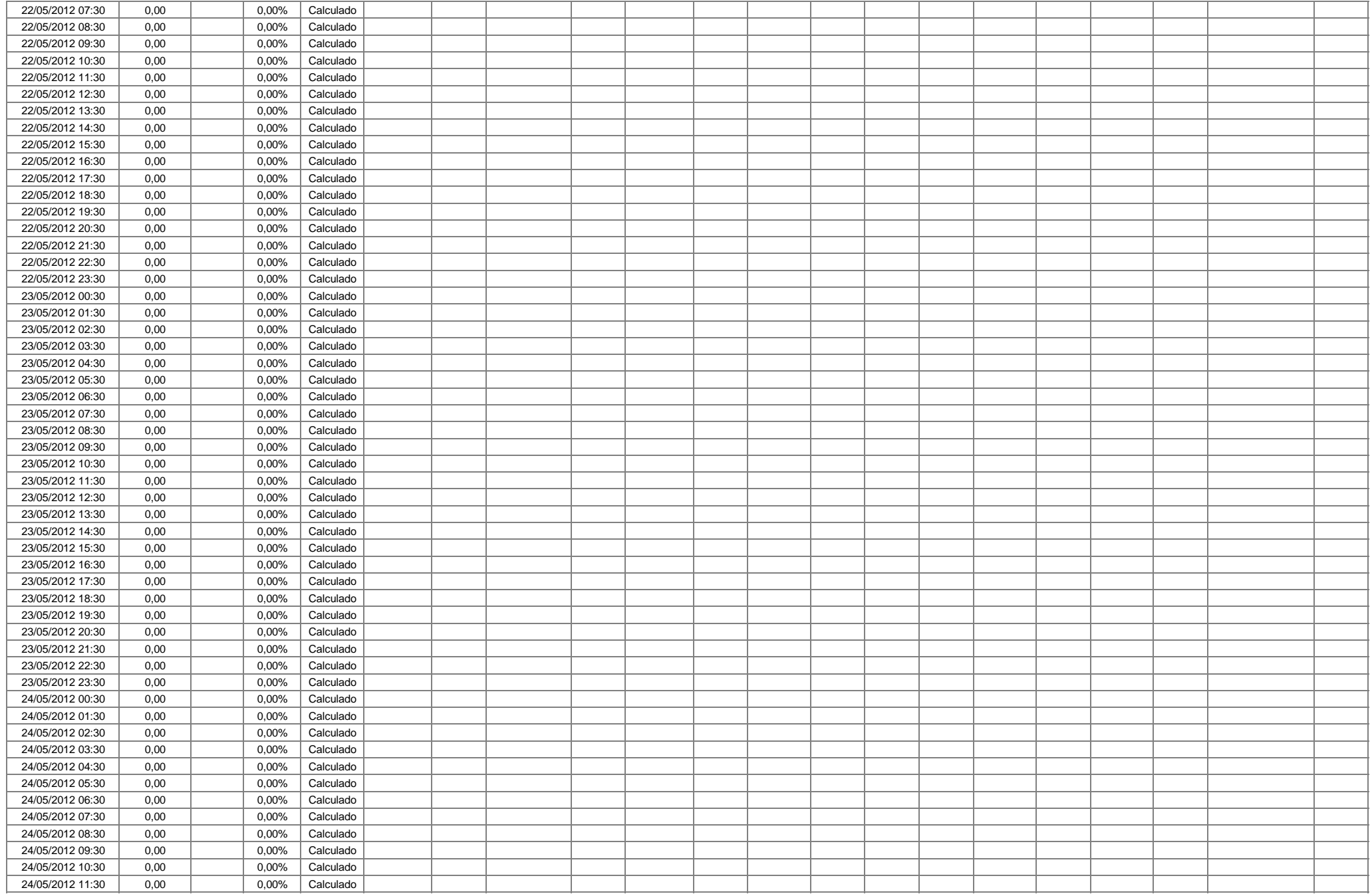

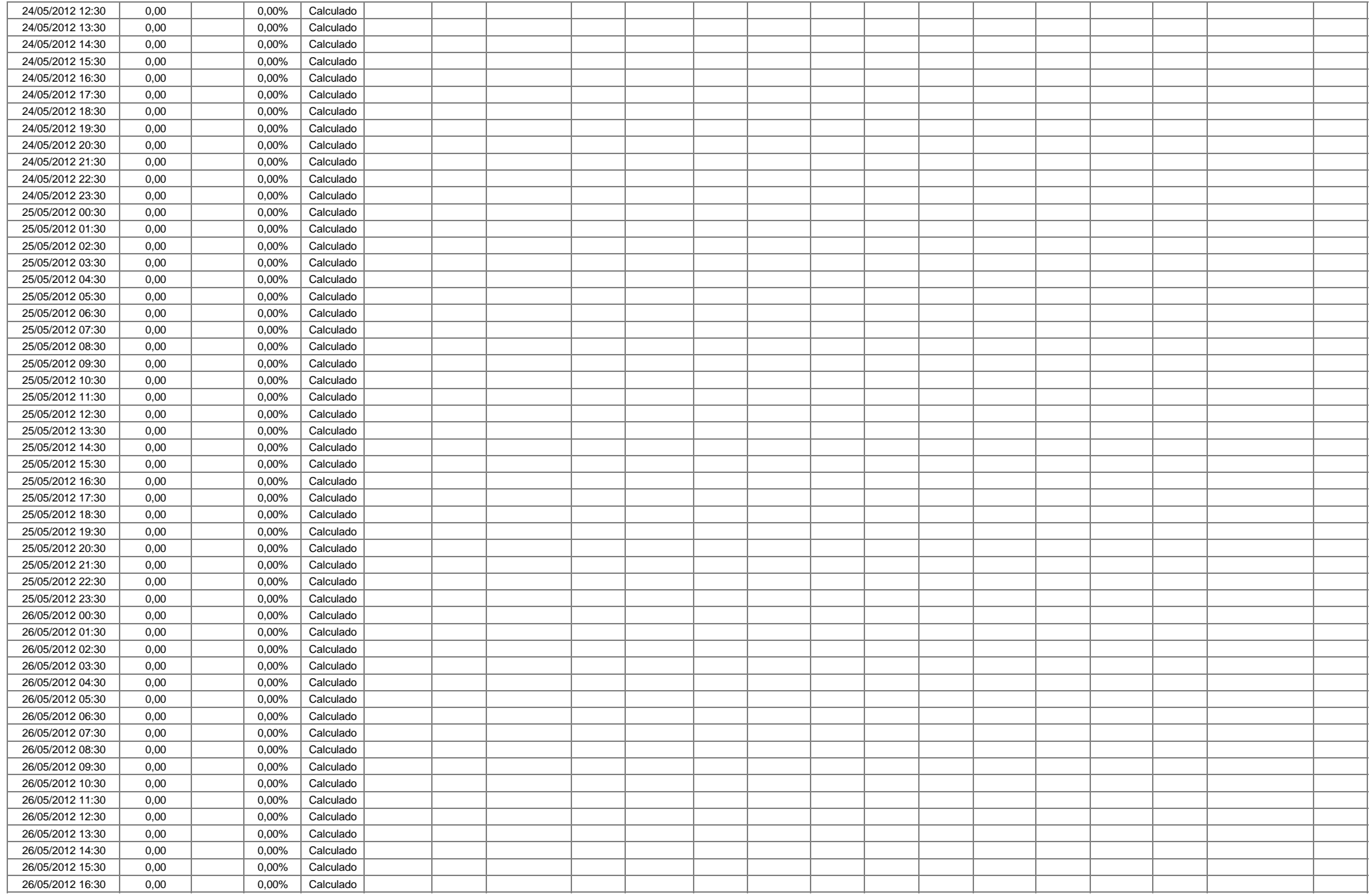

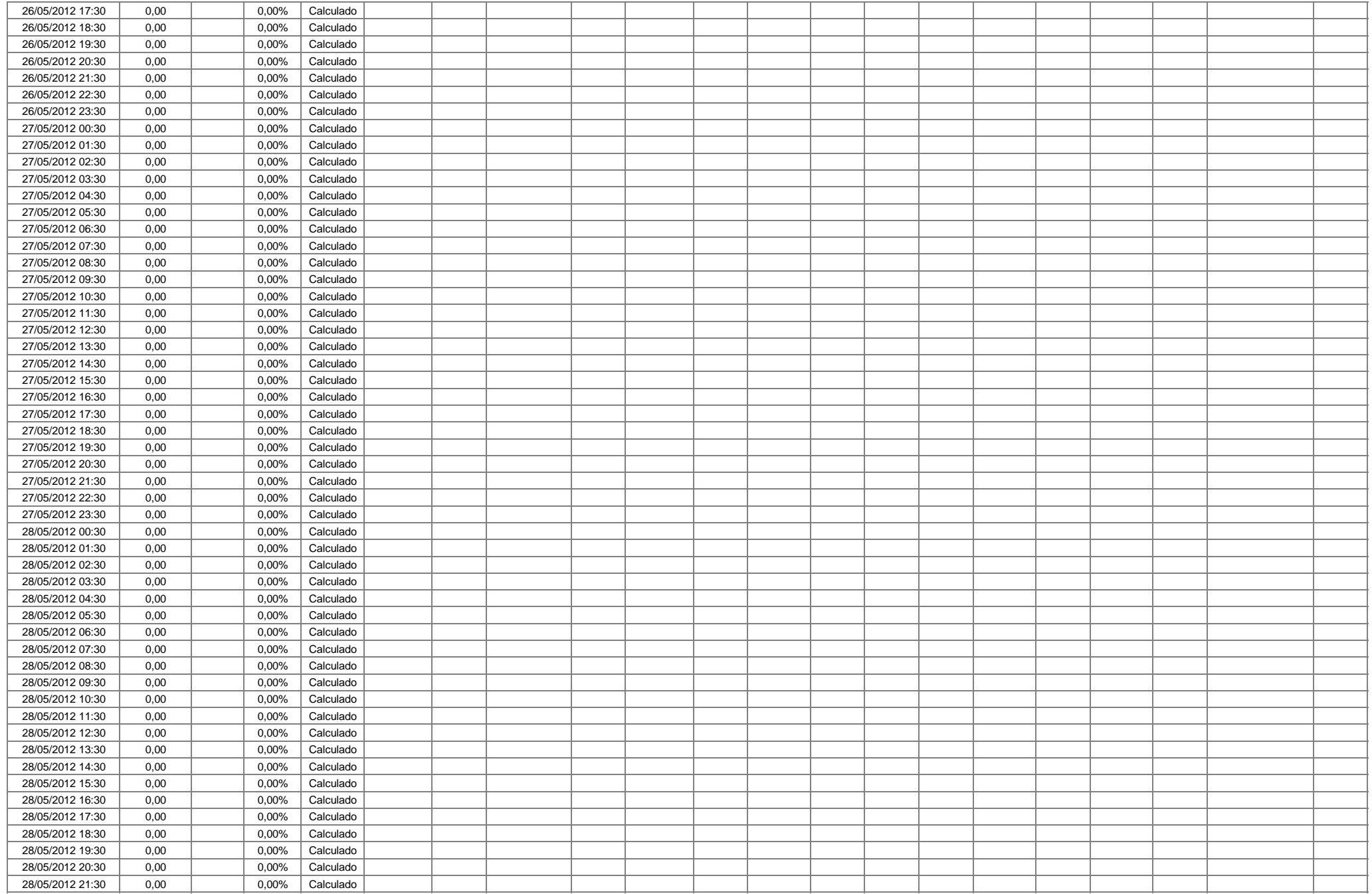

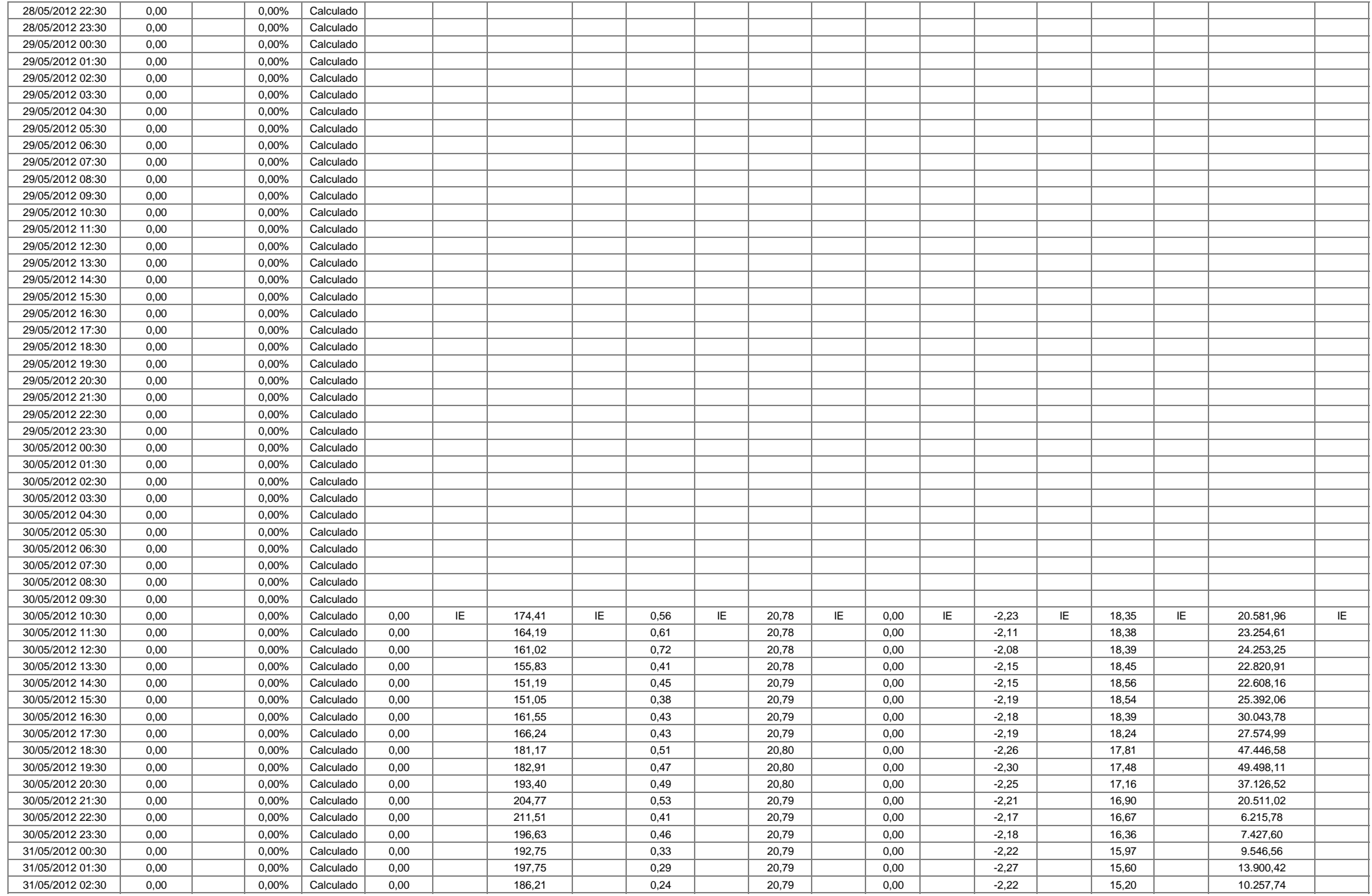

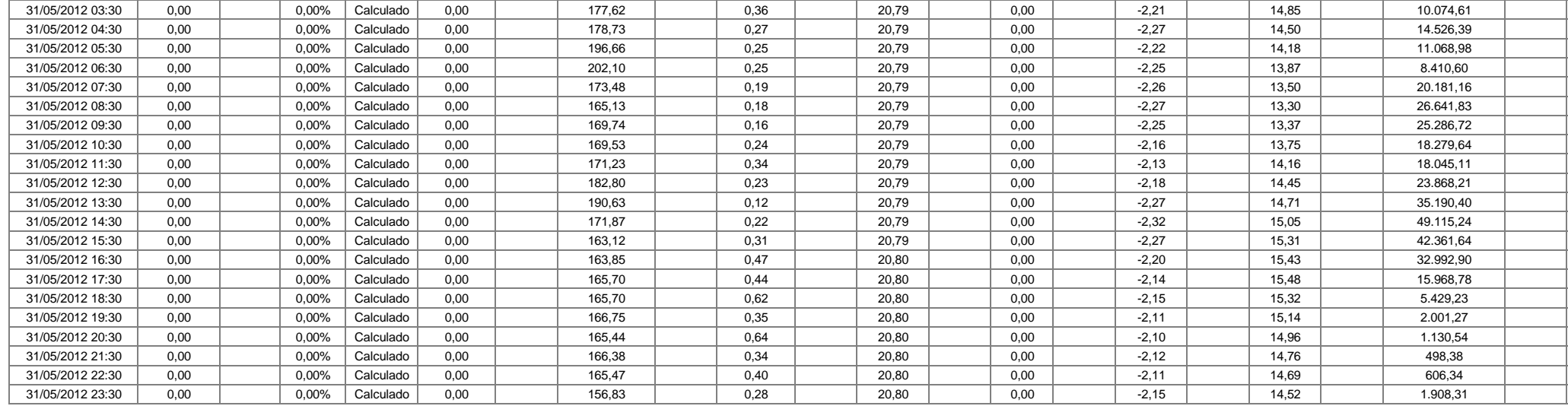